# **Beginning html code**

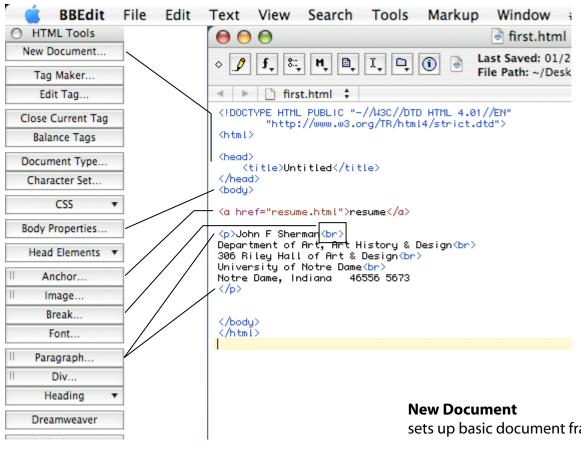

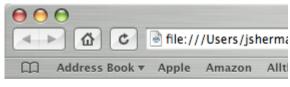

#### resume

John F Sherman Department of Art, Art History & Design 306 Riley Hall of Art & Design University of Notre Dame Notre Dame, Indiana £ 46556 5673

sets up basic document framework

## **Body Properties**

set color of background, text, link text

#### **Anchor**

set link to another page

#### **Break**

break text to next line

### **Paragraph**

break text with space in between

## **Image**

place picture on page (not used)